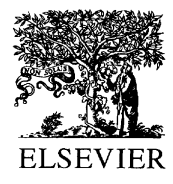

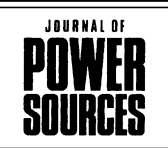

Journal of Power Sources 96 (2001) 259

www.elsevier.com/locate/jpowsour

Abstract

## The thermodynamics of battery safety

S. Mores<sup>\*</sup>, M.R. Ottaway, E. Price

Thermal Hazard Technology, 1 North House, Bond Estates, Bond Avenue, Bletchley MKI 1SW, UK

## **Abstract**

Accelerating rate calorimetry is well suited to studying both the thermokinetics and thermodynamics of chemically reactive exothermic systems. Originally developed as a tool to aid the chemical and allied industries, the technique has gained considerable popularity within the battery manufacturing community.

The THT accelerating rate calorimeter has a number of options available, designed to study batteries during cycling (KSU) and abuse (BSU). The Gibbs free energy  $(\Delta G)$  of a system may be determined and used as an indicator of hazard potential. Furthermore, changes in  $\Delta G$  based on calorimetric and electrometric data may be used to study the effects of cycling on battery efficiency.  $\odot$  2001 Published by Elsevier Science B.V.

Keywords: Calorimetry; Battery safety

<sup>\*</sup>Corresponding author. Tel.:  $+44-1908-646-700$ ;

fax:  $+44-1908-625-209$ .

E-mail address: stelios.mores@science.org.uk (S. Mores).